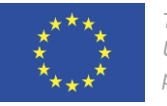

*This project has received funding from the European Union's Horizon 2020 research and innovation programme under grant agreement No 101016608.*

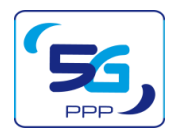

## **Network Exposure Function simulator: Opening Up 5G network to Verticals**

#### Dimitrios Fragkos

Research Associate Media Networks Laboratory (MNL) Institute of Informatics and Telecommunications NCSR "Demokritos"

PhD Candidate, University of Peloponnese, Department of Informatics and Telecommunications

# **Introduction - 5G Programmability (Rel.17/3GPP SA6)**

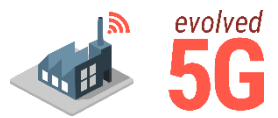

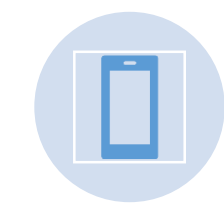

5G programmability promises new generation applications that deliver an unprecedented user experience

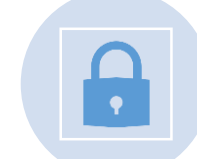

5G Core network is realizing the "openness" feature by securely exposing standard APIs

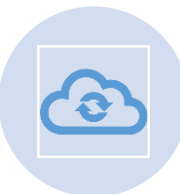

3GPP decided that the service exposure should be delivered through RESTful APIs (i.e., SCEF, NEF)

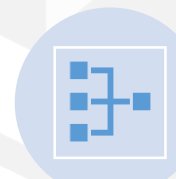

Service Based Architecture enables the internal communication of 5GC's network functions through APIs.

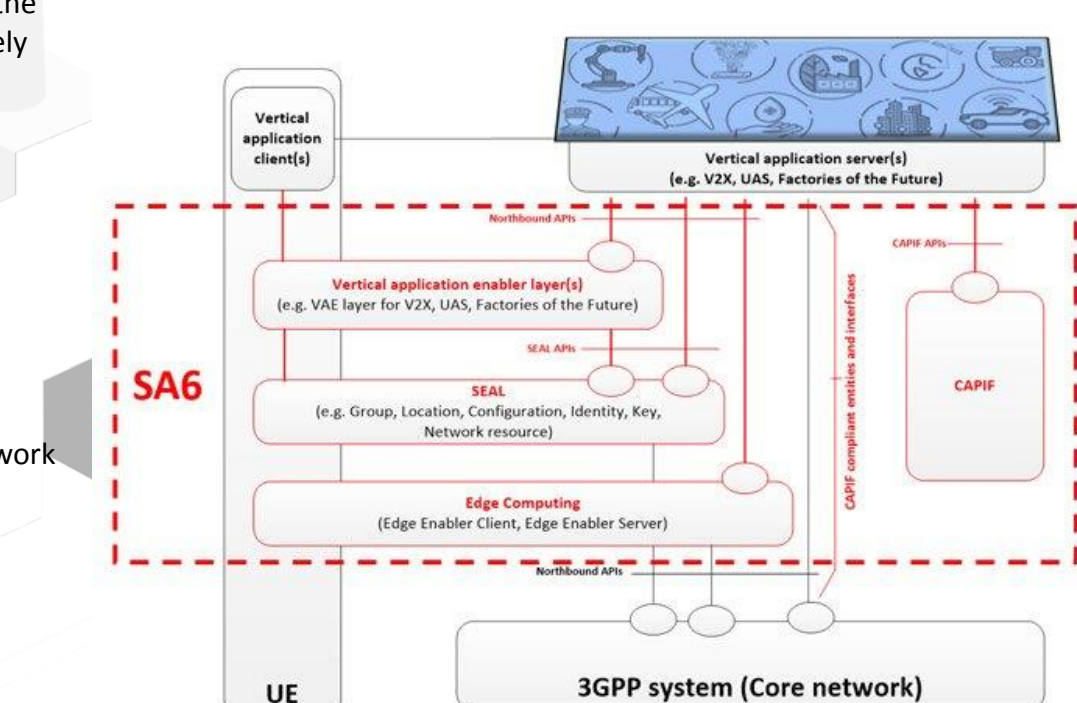

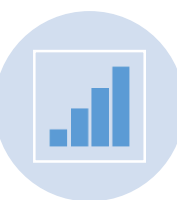

Bi-directional communication between vertical apps and the 5GC

### $29/11/2022$  29/11/2022 **2022** 2022 **2023 Enabling a new programmable ecosystem for 3<sup>rd</sup> parties**

## **3GPP Network Exposure Function**

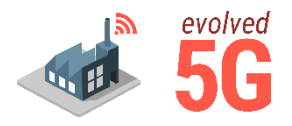

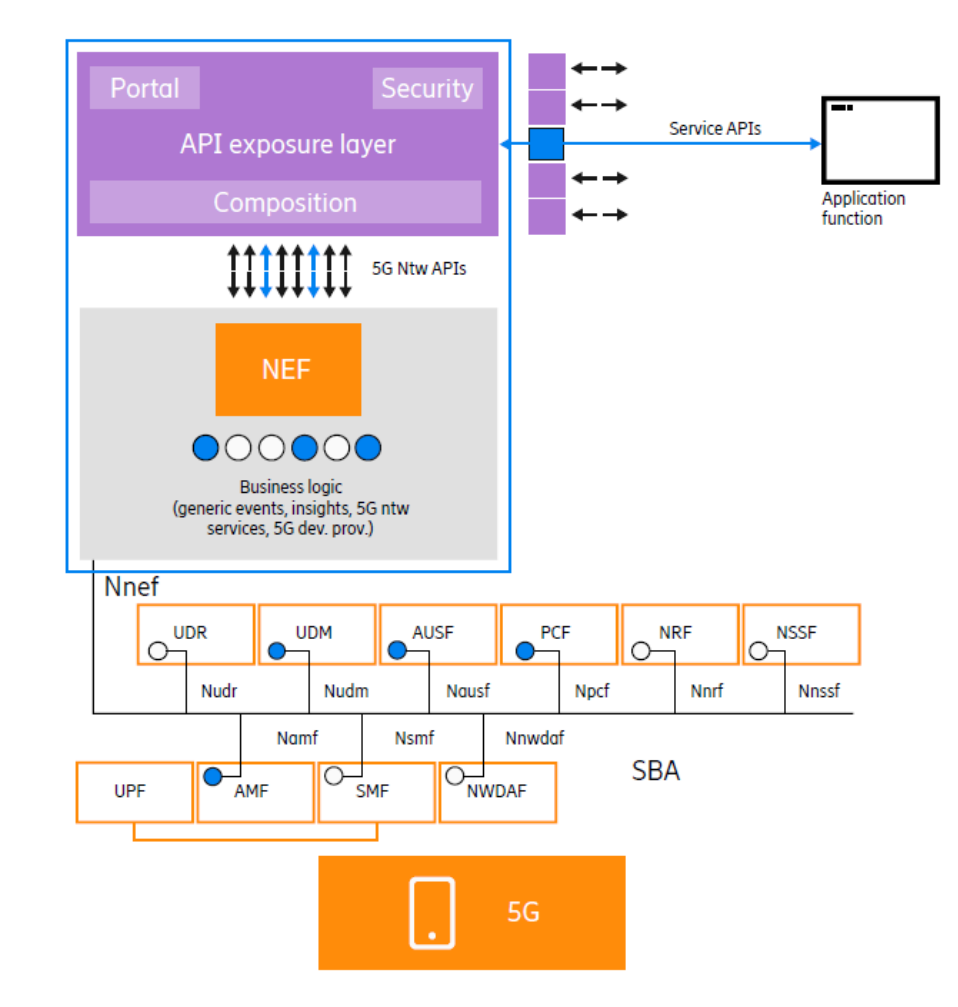

NEF creates and exposes standard APIs (i.e., OpenAPI 3.0.0) to the internal and/or external developer ecosystem, which will result in new use cases.

## Exposure enables:

- hiding the complexity of the underlying network
- secure/controlled access of the network to external AFs
- monetization of the network capabilities
- For example, NEFs provide the capability to convert technical features from PCF and AMF into business use cases. The NEF can expose network APIs required by specific AFs.

## **NEFSim - Architecture**

Realization / The need

#### **Key features**

#### Exposure Layer (NEF APIs)

- Monitoring Event API
- AsSessionWithQoS API

#### Simulation Environment

- Creation of simulated evets to tackle the challenge of communicating with the southbound interfaces / APIs
- Developers are able to define their own scenarios

#### Common Management Layer

- Token-based user authentication / authorization
- Create an account
- Authorization step based on OAuth2.0

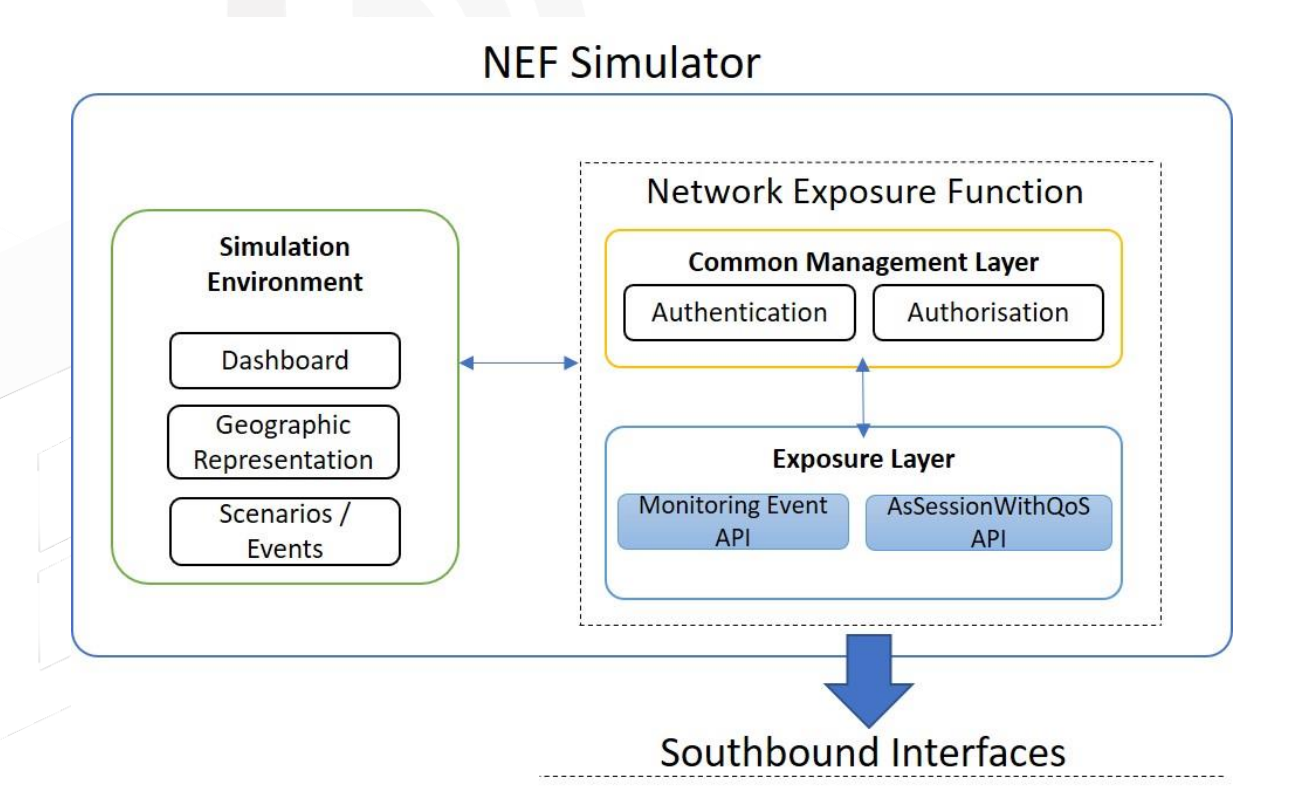

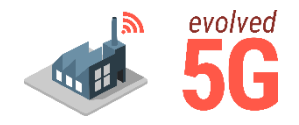

## 29/11/2022 Information of the United States of the United States of the United States of the United States of t<br>2022 Information of the United States of the United States of the United States of the United States of the U

### **NEFSim - Architecture**

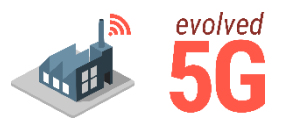

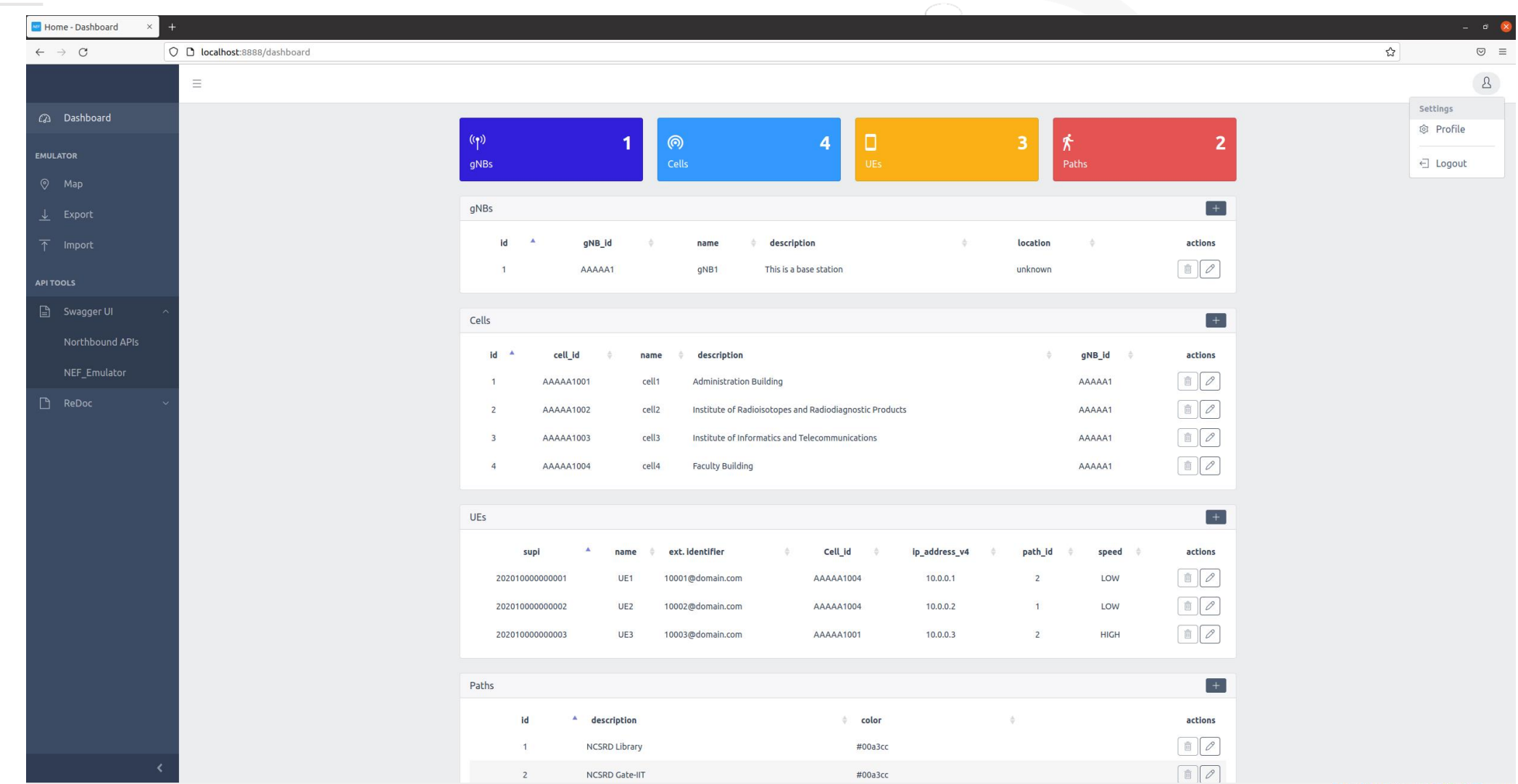

 $\begin{picture}(15,10) \put(0,0){\line(1,0){10}} \put(15,0){\line(1,0){10}} \put(15,0){\line(1,0){10}} \put(15,0){\line(1,0){10}} \put(15,0){\line(1,0){10}} \put(15,0){\line(1,0){10}} \put(15,0){\line(1,0){10}} \put(15,0){\line(1,0){10}} \put(15,0){\line(1,0){10}} \put(15,0){\line(1,0){10}} \put(15,0){\line(1,0){10}} \put(15,0){\line(1$ 

## $29/11/2022$  Dashboard

## **NEFSim - Architecture**

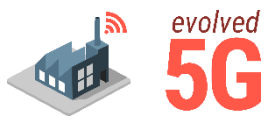

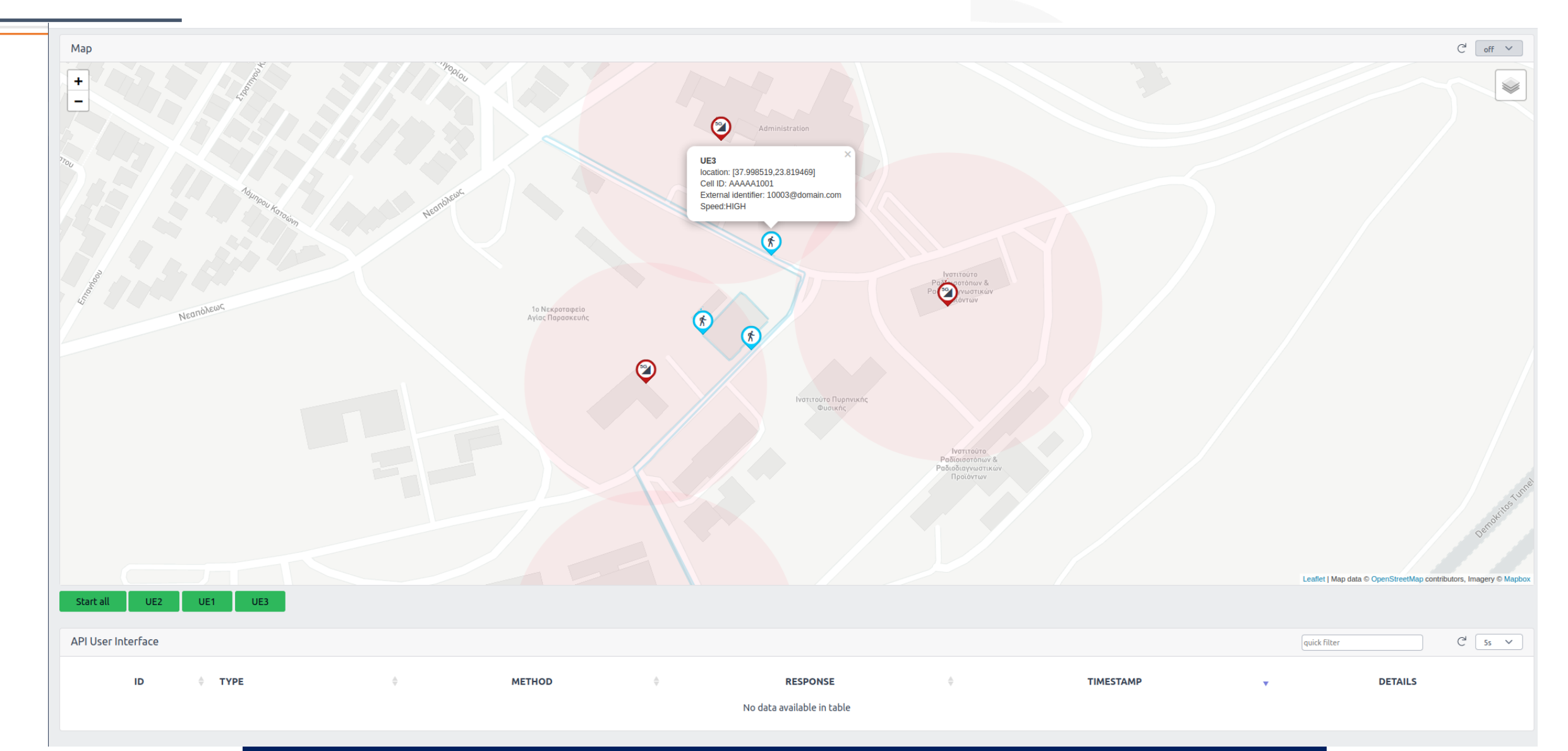

## <sup>29/11/2022</sup> Map – Geographic Representation<sup>6</sup>

## **Security Aspects of NEF**

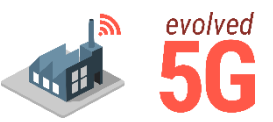

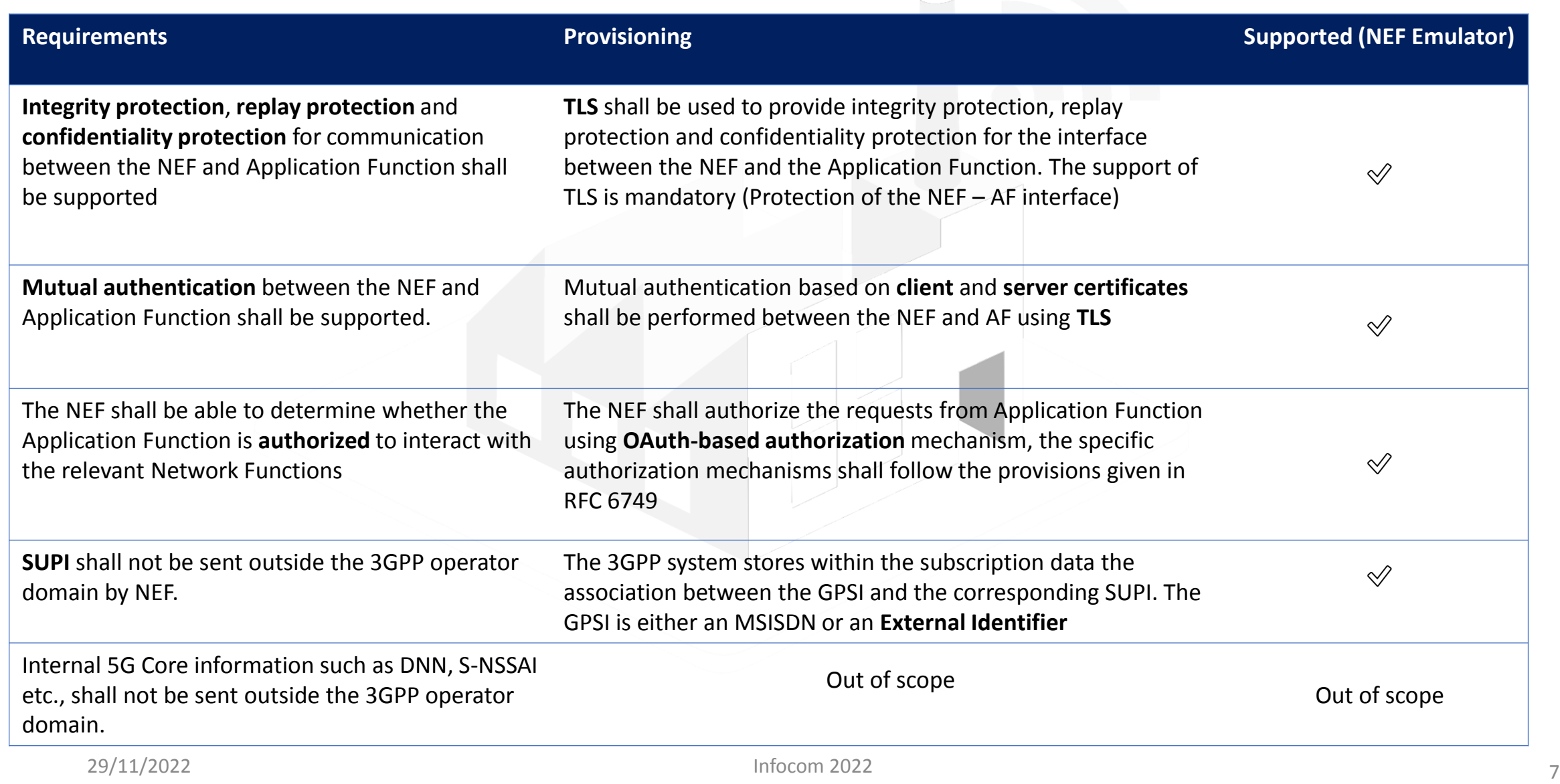

 $\curvearrowleft$ 

# **NEFSim – Adaptation of 3GPP's Northbound APIs**

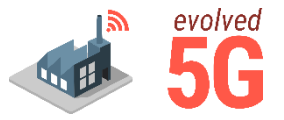

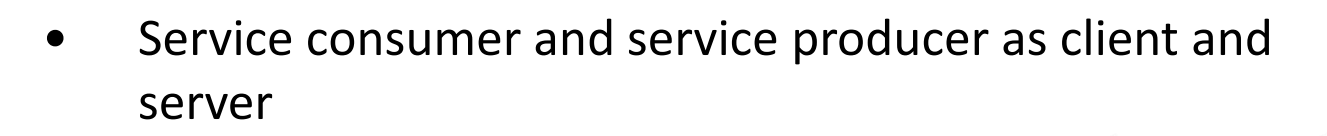

- Subscribe/Notify: besides direct HTTP request response, callback notifications are supported
- MonitoringEvent API supports location reporting, loss of connectivity and UE reachability events
- AsSessionWithQoS API to ensure better service experience and avoid service interruption

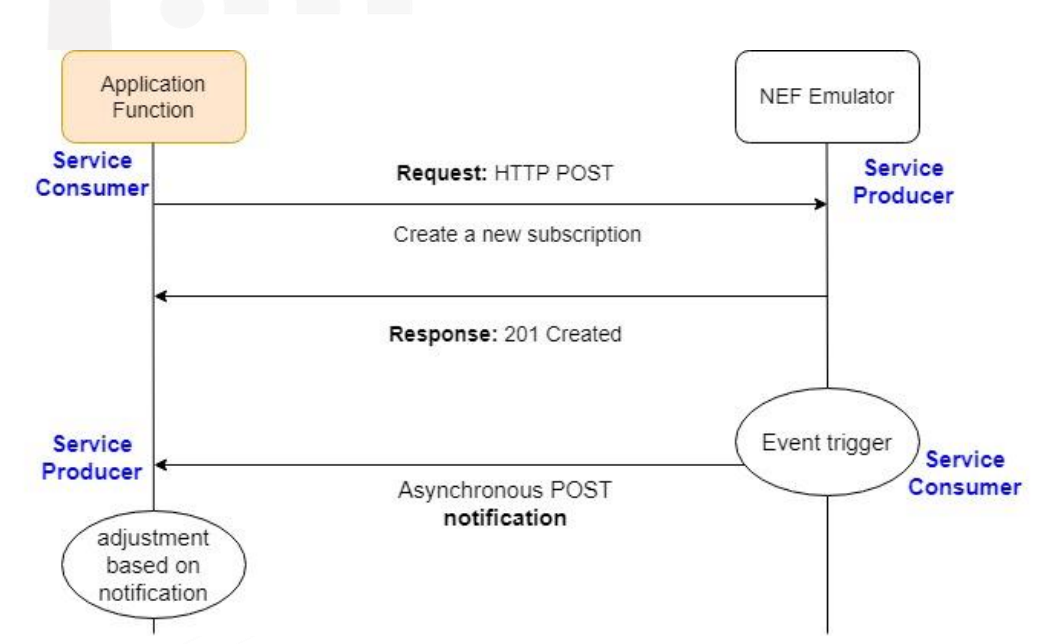

## **NEFSim – AsSessionWithQoS API Example**

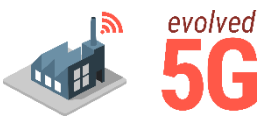

- Applications can request QoS from a set of standardized values (i.e., 5QI) for better service experience
- Applications can use the results (notifications) to adjust the application's behavior
- In order to receive notifications from the NEF the 5QI needs to be a GBR value
- The notification can be either periodic (e.g., every 2 sec) or event trigger
- The event that triggers the notification occurs on handover

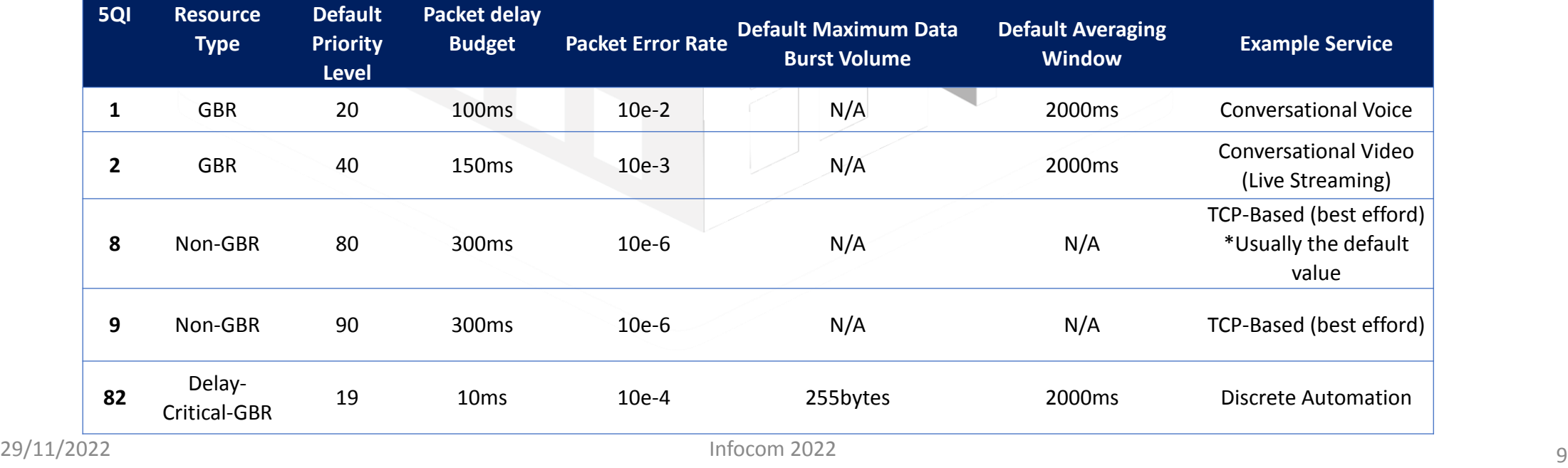

# **NEFSim – AsSessionWithQoS API Example**

- Applications can request QoS from a standard
- Applications can use the results (notif
- In order to receive notifications from
- The notification can be either periodi
- The event that triggers the notificatio

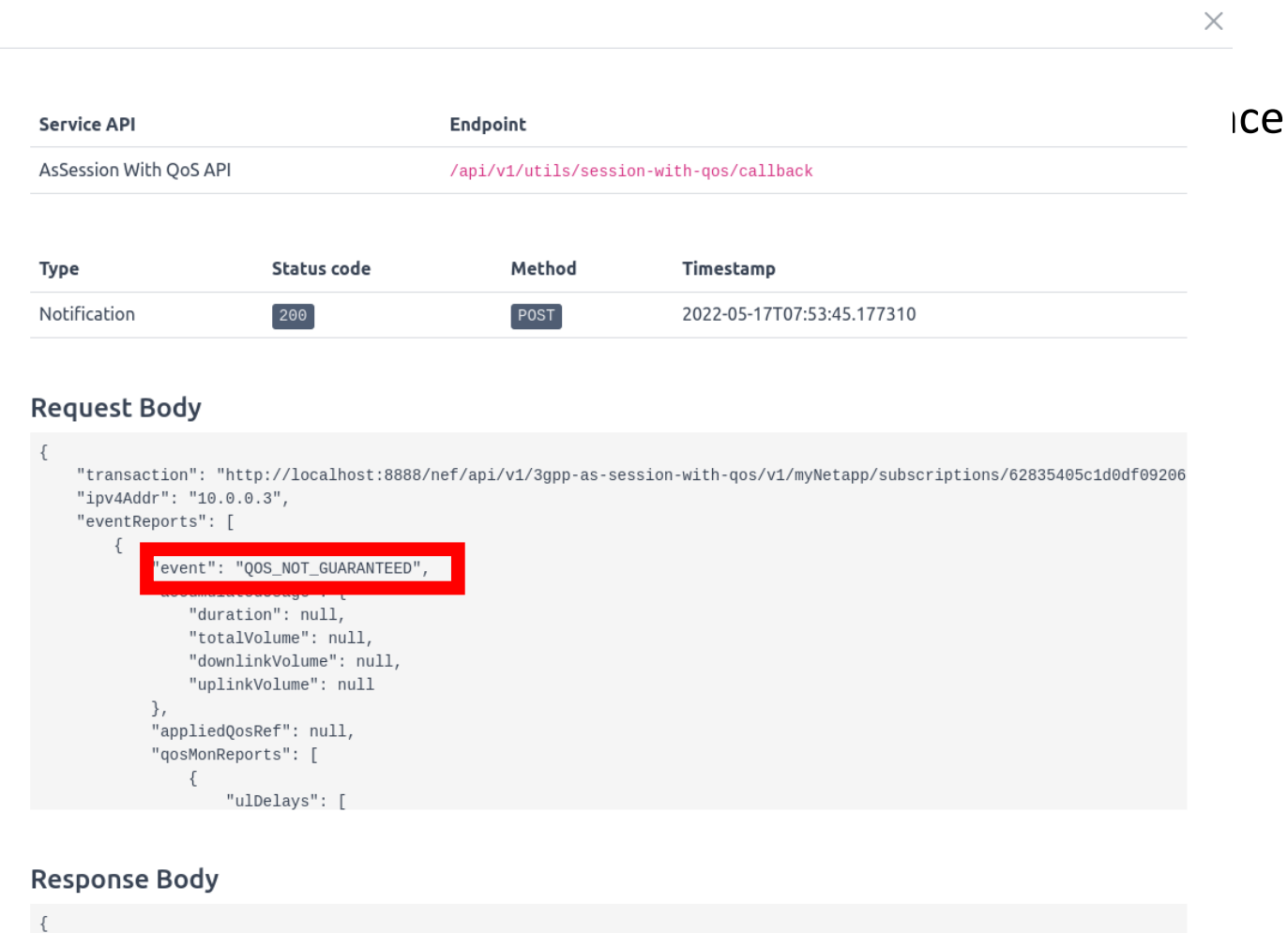

"ack": "TRUE'

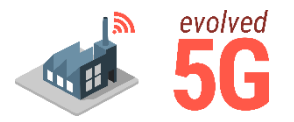

- NEFSim configurable, simulated environment which provided 3GPP's Northbound NEF APIs
- Architecture, implementation aspects
- GitHub page: [https://github.com/EVOLVED-5G/NEF\\_emulator](https://github.com/medianetlab/NEF_emulator)
- Future Steps:
	- Implementation of additional NEF APIs
	- Integration of NEF with commonly used frameworks (i.e., [Open5GS\)](https://open5gs.org/) Open5GS
	- NWDAF

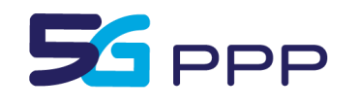

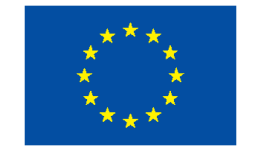

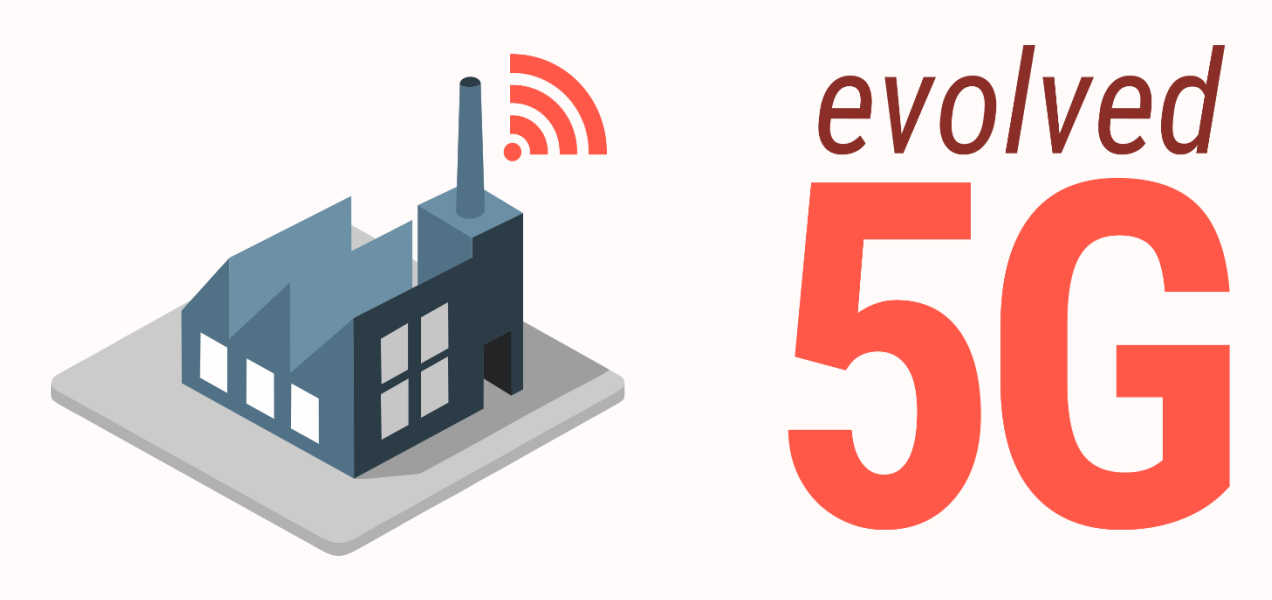

# Thank you!

Questions?

InfoCom 29/11/2022

evolved-5g.eu @evolved5g